Item No. 400136 Rev. No. 02

# **incell**Dx Unique Device Identifier Guidance Document

IncellDx, Inc. 1541 Industrial Road, San Carlos, CA 94070 Tel: 1.650.777.7630 Fax: 1.650.587.1528 Email: info@incelldx.com

## For support:

Call: 1.650.777.7630 Fax: 1.650.587.1528 or Email: support@incelldx.com

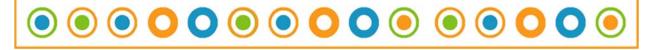

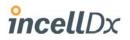

In order to comply with US FDA regulations, we have added a Unique Device Identifier (UDI) to our Analyte Specific Reagents (ASR). The UDI is a series of numeric and alphanumeric characters that will help you identify key device information on the Global Unique Device Identification Database (GUDID) website.

## What is UDI (Unique Device Identifier)?

The **UDI** is a series of numeric and alphanumeric characters that is created through a globally accepted device identification and coding standard. The UDI barcode can be broken down into two parts: the device identifier (DI) and production identifier (PI).

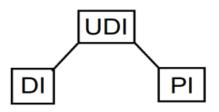

DIs indicate the device model and the company that is the "labeler."

**PIs** may not be included in all UDI barcodes. A PI will be different for each batch or for each serialized device. Depending on the type of medical device, PIs might include a:

- Serial number
- Batch number
- Expiration date
- Manufacture date
- And/or a specific code that is required for certain human tissue or cellular-based products that are regulated as devices

### How to view the product's information?

Steps to perform are as follows:

- 1. Click on the link for AccessGUDID: <u>https://accessgudid.nlm.nih.gov/</u>
- 2. In the search section, type/enter "IncelIDx" or "Product name" or "Catalog number" or "Scan the barcode"

Please note: The UDI barcode will be on the outer baggie of the finished goods; please save the outer baggie if you plan to use that barcode to access AccessGUDID for the critical product information.

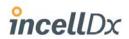

#### What information is included?

- 1. Company Name
- 2. Brand Name
- 3. GMDN Term
- 4. FDA Product Code Name
- 5. FDA Product Code
- 6. Device Packaged as Sterile
- 7. Sterilization Prior to Use
- 8. Device Size
- 9. Device Class

### Following is the screenshot of Access GUDID with an example of IncellDx's product:

| ("IncellDX")                                                                                                    | HOME ABOUT NEWS API DOWNLOAD HELP                                                                                                    |
|----------------------------------------------------------------------------------------------------|----------------------------------------------------------------------------------------------------|
| SEARCH RESULTS FOR: ("Ind                                                                                                    | EXPORT RESULTS Id       Image: Sort BY       10 RESULTS PER PAGE                                                                                                    |
| Company Name<br>Brand Name<br>GMDN Term<br>FDA Product Code Name<br>FDA Product Code<br>Device Packaged As Sterile<br>Sterilization Prior To Use<br>Issuing Agency<br>Device Size<br>Device Class | <ul> <li>HPV E6, E7 mRNA Probe - B766C311000</li> <li>HPV E6, E7 mRNA Probe is specific for Human Papillomavirus types 16 and 18 E6,E7 mRNA. HPV</li> <li>E6,E7 genes are transcribed as a single transcript using a common promoter and early polyadenylation site. HPV E6, E7 mRNA Probe is comprised of a cocktail of 85% pure full-length dua I fluorescein-labelled molecules as verified by Reverse Phase HPLC.</li> <li>Company Name: INCELLDX, INC.</li> <li>Version or Model: C31100</li> </ul> |